# **Mp4 User Guide**

Thank you very much for reading **Mp4 User Guide**. As you may know, people have look numerous times for their chosen readings like this Mp4 User Guide, but end up in harmful downloads.

Rather than enjoying a good book with a cup of coffee in the afternoon, instead they are facing with some infectious bugs inside their laptop.

Mp4 User Guide is available in our book collection an online access to it is set as public so you can get it instantly.

Our books collection spans in multiple countries, allowing you to get the most less latency time to download any of our books like this one.

Kindly say, the Mp4 User Guide is universally compatible with any devices to read

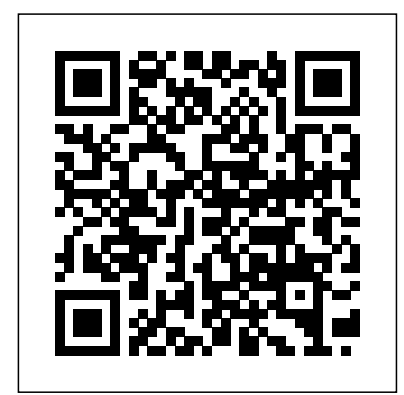

Get Started

Wondershare UniConverter Mp4 Player User Guide MP4 players are digital audio playback devices that can be used for the same purposes as an MP3 player. Most digital MP4 players

#### support audio file formats like MP3 and WMA. They are USB supported, and compatible with several operating systems; Windows ME, 2000, and XP being the most common.

#### **MP4 Player Instructions to Help you Play MP4 Files**

Economics: The User's  $Guide + Ha-Joon Chang +$ Talks at Google THEC64 User Manual Book Review The Beginner's Guide to Microsoft Publisher Mac Tutorial for Beginners - Switching from Windows to macOS **HOW TO USE YOUR NEW MACBOOK: tips for using MacOS for beginners** *QuickBooks Tutorial: QuickBooks 2020 Course for Beginners (QuickBooks Desktop) Tips and Tricks for New MacBook* You Get a New Mac

*Users in 2020 | A Beginners Guide To Mac OS* First 12 Things I Do to Setup a MacBook: Apps, Settings \u0026 Tips Switching from Windows to Mac: Everything You Need to Know (Complete Guide) Samiflabs PDF Book Reader Application-BooksLabs.mp4 *MacBook Pro Basics - Mac Beginner's Guide - New to Mac Manual - Macbook Pro manual Creating a book from a PDF on TheBookPatch.mp4* 3 Great Ways To Organise Your Reading (Notion, Reading journal \u0026 Goodreads) macbook organization + customization tips/tricks! \*MUST DO!!\* 10 Ways Mac OS is just BETTER Mac Tips and Tricks The Top 5 Things You Should Do First When

GAME CHANGING Mac Tips, Settings \u0026 Apps (How I Setup A New Mac) 25 macOS Tips \u0026 Tricks You Need to Know! Top 10 BEST Mac OS Tips \u0026 Tricks! UNBOXING AND CUSTOMIZING MY NEW MACBOOK PRO 2020 13\" | Tips \u0026 Tricks to Customize Your MacBook! MacBook Basics. Getting started on a Mac computer 5 EMPFEHLUNGEN Graphic Novels Comics User Manual Guide mp4 User Manual.mp4 *Comic book files to PDF.mp4 ABA ADAM 2020 User Manual: How to book a One-2-one meeting* **Gateman V10 Installation user manual \u0026 instructions \u0026 guide book English** *Comics Are Great! Episode 30 User Manual Guide mp4*

*Gateman F10 Installation user manual \u0026 instructions \u0026 guide book (English)* Managing Your Online Reputation - Free Guide Book.mp4 *VideoProc Windows Howto-Use Tutorial & User Guide* This guide will introduce several ways for you to play MP4 files with free MP4 player. 1. The easiest method to play MP4 files is to

download and install VLC player. This MP4 Player package includes playback software to play MP4 files and supports decoding a huge number of audio and video formats.

### User Guide for Iriver mp3 mp4 Player, Free Instruction Manual

Following is a detailed user manual that explains how to use this software. If you still have questions after reading

this guide, please do not hesitate to contact our Support Team, and you will receive reply within 24 hours. ... MP4, FLV into a single file. Step 1: Click "Add Files" to import the video clips that you want to merge. Step 2 ...

*MP4 Video Signature Format: Documentation & Recovery Example*  $1.00000+$  free PDF manuals from more than 10.000 brands. Search and view your manual for free or as audio files. Extract sound ask other product owners. **MP4 PLAYER USER MANUAL** 

A wide variety of user manual for mp4 player options are available to you, There are 503 suppliers who sells user manual for mp4 player on Alibaba.com, mainly located in Asia. The top countries of suppliers are China, Hong Kong S.A.R.,

from which the percentage of user manual for mp4 player supply is 99%, 1% respectively. *user manual for mp4 player, user manual for mp4 player ...*

Read our how-to guide to proceed with this task. Learn more > How to Convert MP4 to MP3. Convert between two most popular multimedia formats with Freemake Video Converter. Save MP4 videos from video clips easily. The program will encode the files with the highest bit rate, up to 320 kbps. *Manual lost? Download the manual you're searching for.* AGPTek Longevity Music Player A02 User Manual Please contact us via [email protected], when anything comes to your mind, we urge to turn this little thing into the

best music player in the world and in your hand. 1 AGPtek A06 MP3 Manual Add to Favourites, AGPTek A06 Bluetooth Music Player Quick Start Guide Please contact us, when anything ...

#### **Free User Guide for mp3 mp4** Guide to Microsoft Publisher **mp5 Player, Download ...**

Read Free Mp4 User Guide with everything from English to Farsi. Mp4 User Guide MP4 Digital Player Instructions. By Meaghan Ellis. MP4 players are digital audio playback devices that can be used for the same purposes as an MP3 player. Most digital MP4 players support audio file formats like MP3 and WMA. They are USB supported, and compatible with How to use Freemake freeware - Text & video tutorials

## **MP4 Digital Player Instructions | Techwalla**

View and Download McLaren MP4-12C user instructions online. MP4-12C automobile pdf manual download. Economics: The User's Guide | Ha-Joon Chang | Talks at Google THEC64 User Manual Book Review The Beginner's Mac Tutorial for Beginners-Switching from Windows to macOS **HOW TO USE YOUR NEW MACBOOK: tips for using MacOS for beginners** *QuickBooks Tutorial: QuickBooks 2020 Course for Beginners (QuickBooks Desktop) Tips and Tricks for New MacBook Users in 2020 | A Beginners Guide To Mac OS* First 12 Things I Do to Setup a MacBook: Apps, Settings \u0026 Tips Switching from Windows to Mac: Everything You Need to Know (Complete Guide) Samiflabs PDF Book Reader Application- BooksLabs.mp4 *MacBook Pro Basics - Mac Beginner's Guide - New to Mac Manual - Macbook Pro manual Creating a book from a PDF on TheBookPatch.mp4* 3 Great Ways To Organise Your

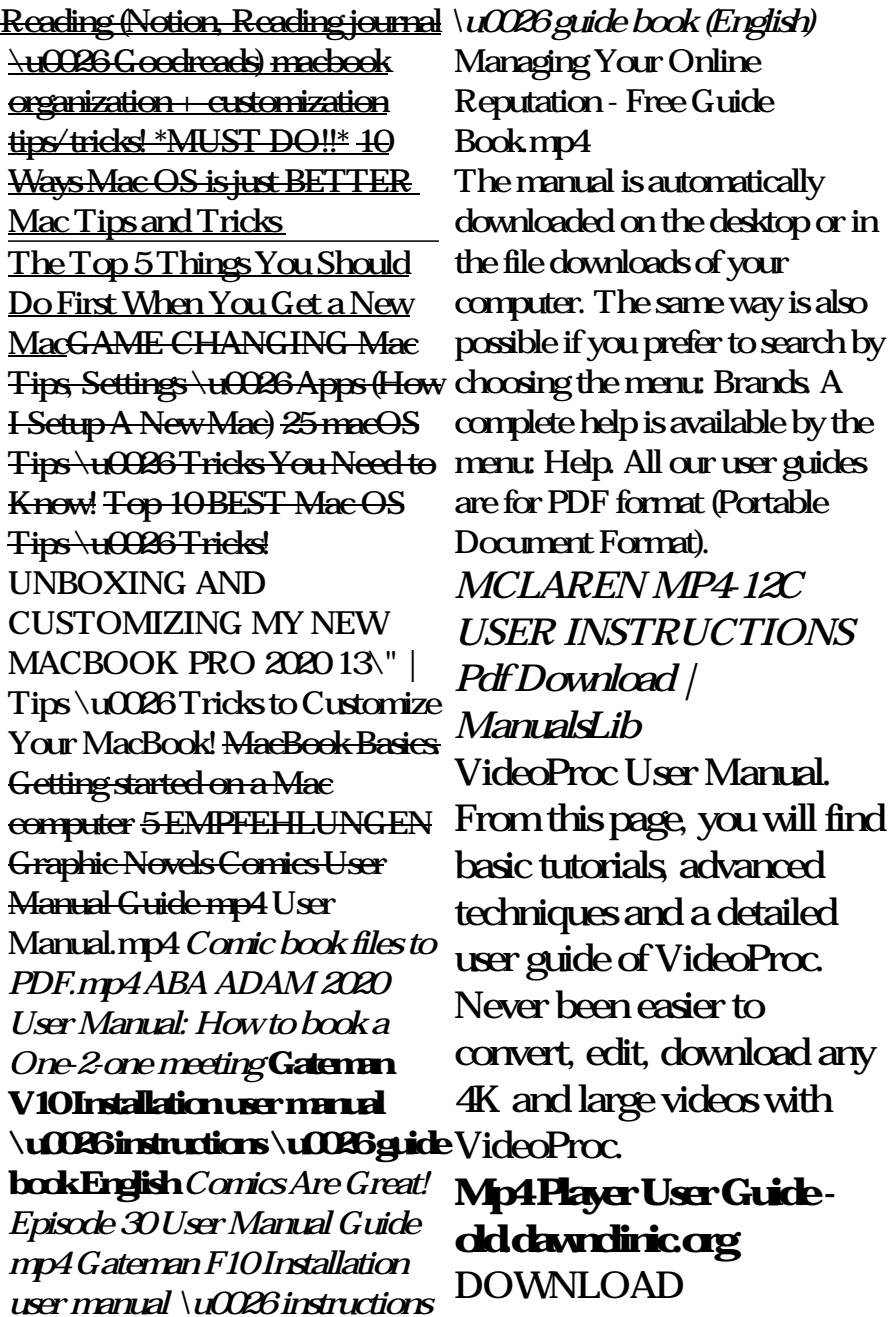

INFORMATION : To download a user guide, please go to the category of your equipment, choose the brand of your equipment, then click on the model which you are looking for. The manual is automatically downloaded on the desktop or in the file downloads of your computer.

## *Mp4 User Guide*

MPEG-4 Part 14 or MP4 is a digital multimedia format most commonly used to store video and audio, but can also be used to store other data such as subtitles and still images. MP4 allows streaming over the Internet. The only official filename extension for MPEG-4 Part 14 files is mp4, but many have other extensions, most commonly.m4a and.m4p. *User Guide of AnyMP4 Video Editor* Get Started - Wondershare UniConverter for Windows. Note: We have both Windows version and Mac

version for Wondershare UniConverter.All steps listed on this page are based on the Windows version; if you're Mac user, you can go to the User Guide for Mac to learn more details.. Watch Videos to Learn How to Get Started - Wondershare UniConverter (Win) **Accelerated GStreamer User Guide - NVIDIA Developer** Accelerated GStreamer User Guide . Accelerated GStreamer User Guide DA\_07303-40 | 5. MP3 Decode (OSS Software Decode) gst-launch-1.0 filesrc location=<filename.mp3> ! mpegaudioparse ! \ avdec\_mp3 ! audioconvert ! alsasink -e Note To route audio over HDMI, set the alsasink property device as follows: hw:Tegra,3 **User Guide | Vidmore Video Converter** MP4 Digital Player Instructions A Few Things

to Know Before You Start. There are a couple of aspects the right side to power off. When that you should keep in mind the idle time reached the power prior to operating... Connecting Your Digital MP4 Player to the Computer. To connect your MP4 player to the computer, plug the USB sync cable... Add Music to Your MP4 **Samsung User Manuals** Download | Manuals**Lib** AnyMP4 Video Editor is the excellent filmmaker helper. You are able to edit the video clips like MP4, FLV, WMV, MTS, AVI, MOV, SWF, F4V, M2TS, TS, M4V, RM, RMVB, WebM, etc. and make video slideshow for animated presentation. Besides, you can import photos including GIF, PNG, JPG, JPEG, TIFF and more to edit. *Mp4 User Guide morganduke.org* Switch on/off Push to switch to left side to power on and push it to off time set by user, the player start to stand-by. press and hold Play to activate. Press and hold play music.

Play to stand by and to activate. Play & Pause: exit from submenu On music Menu, Press Play to